### get**more**math!

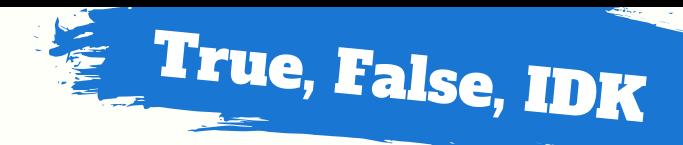

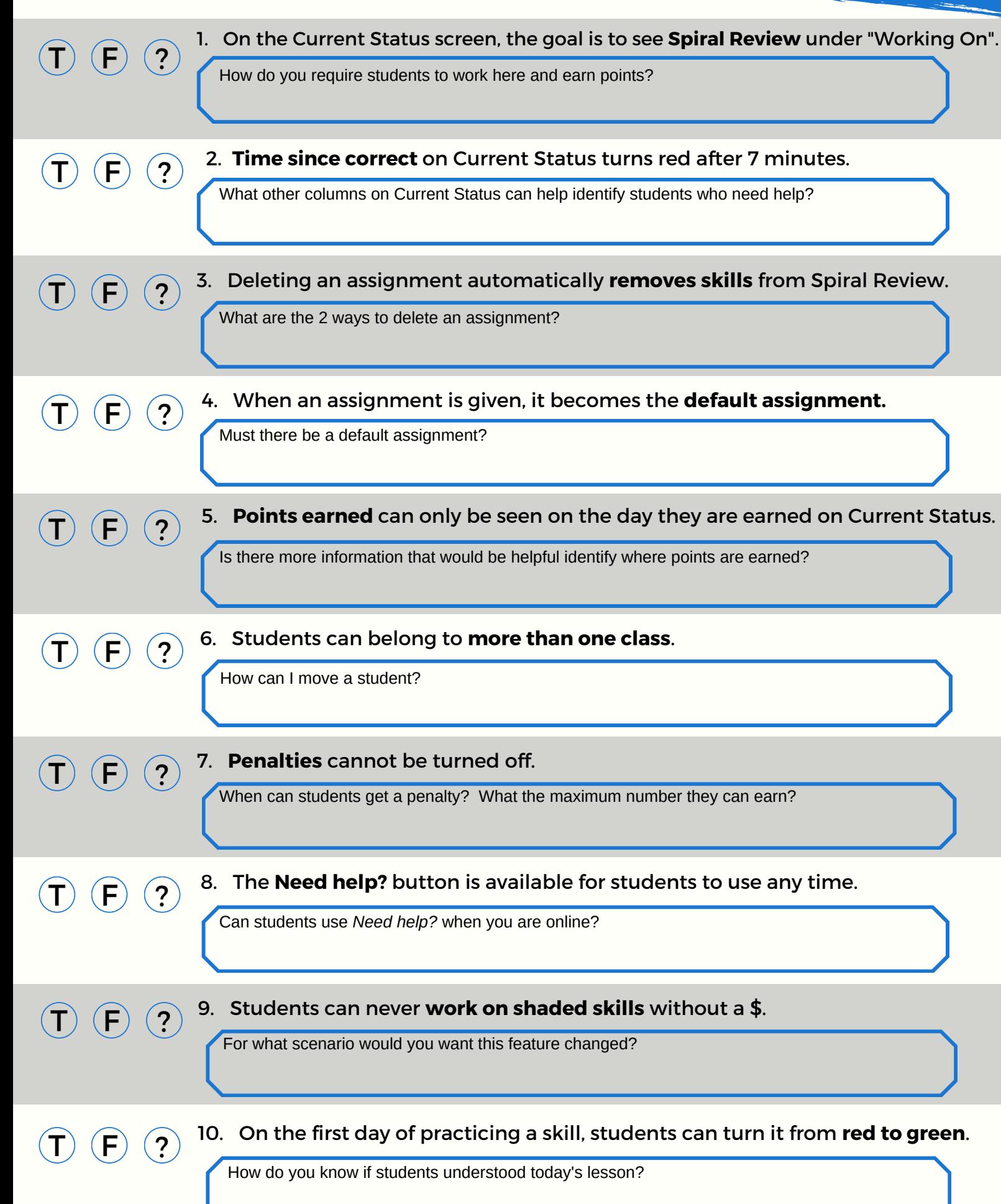

## get**more**math!

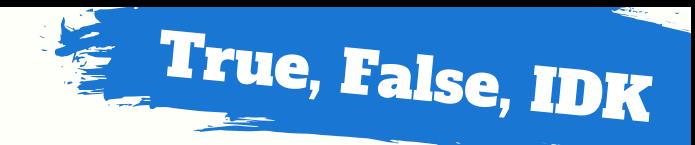

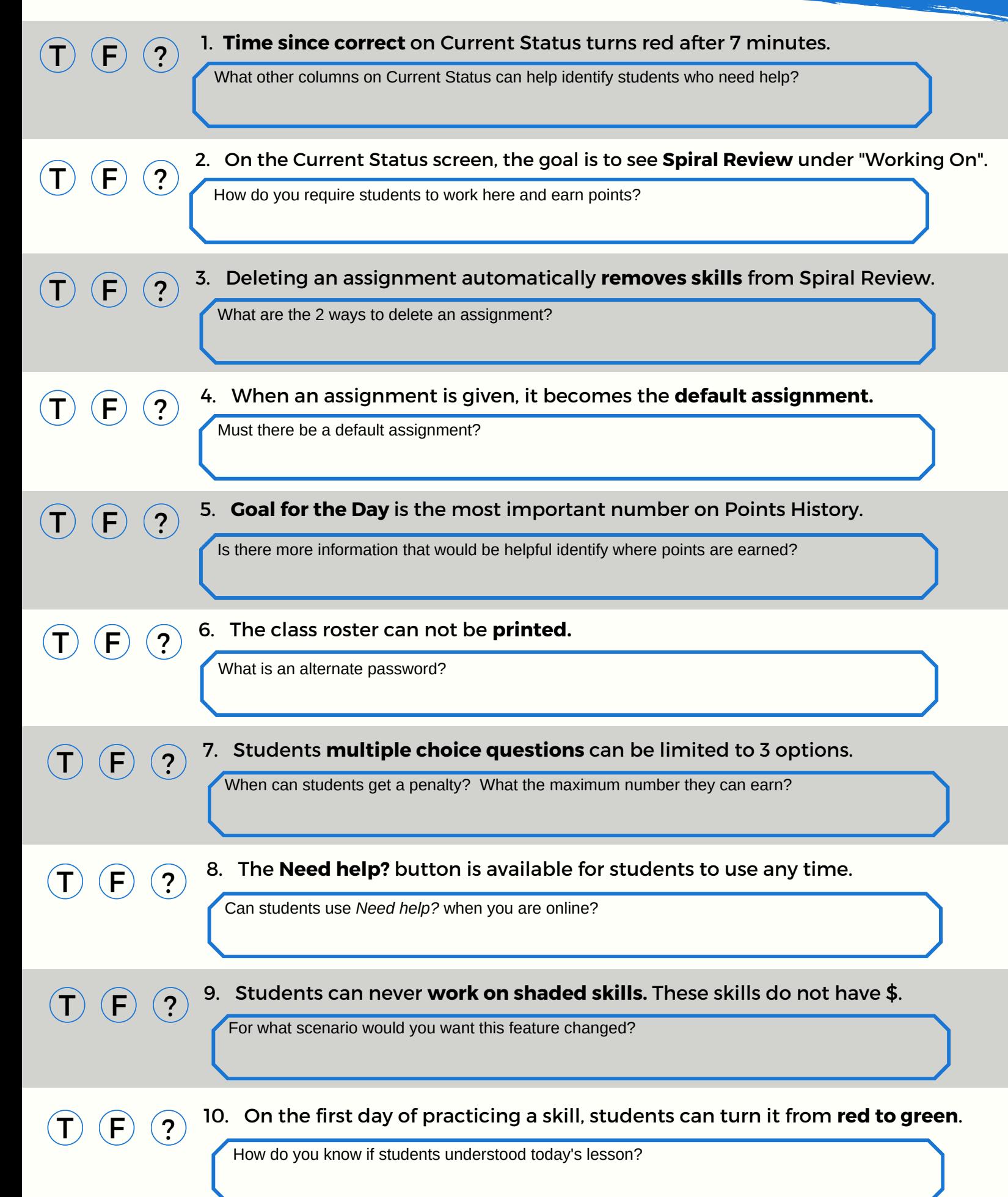

# get**moremath!**

# Get 'em to Green

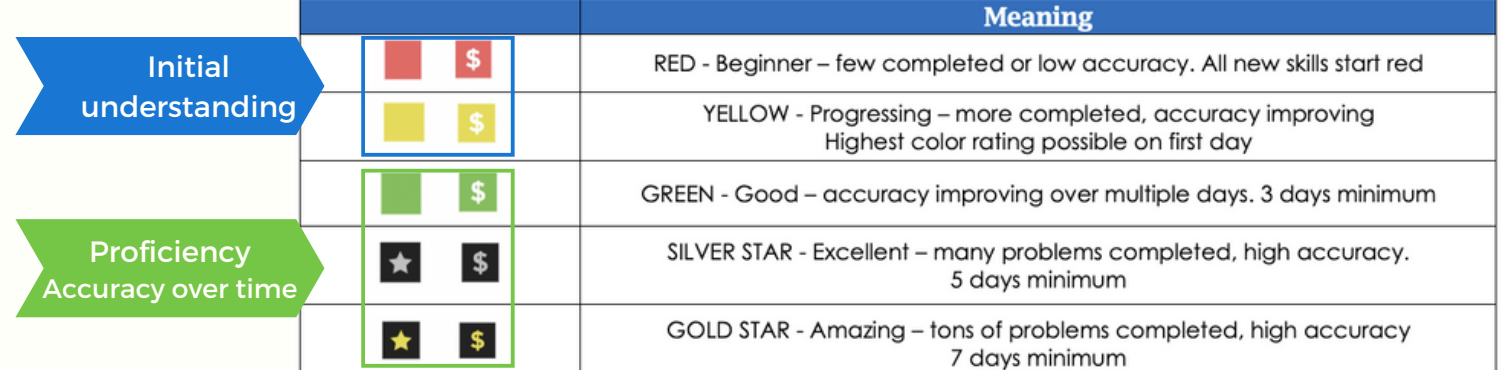

#### Keep on eye on Spiral Review  $\hat{\odot}$

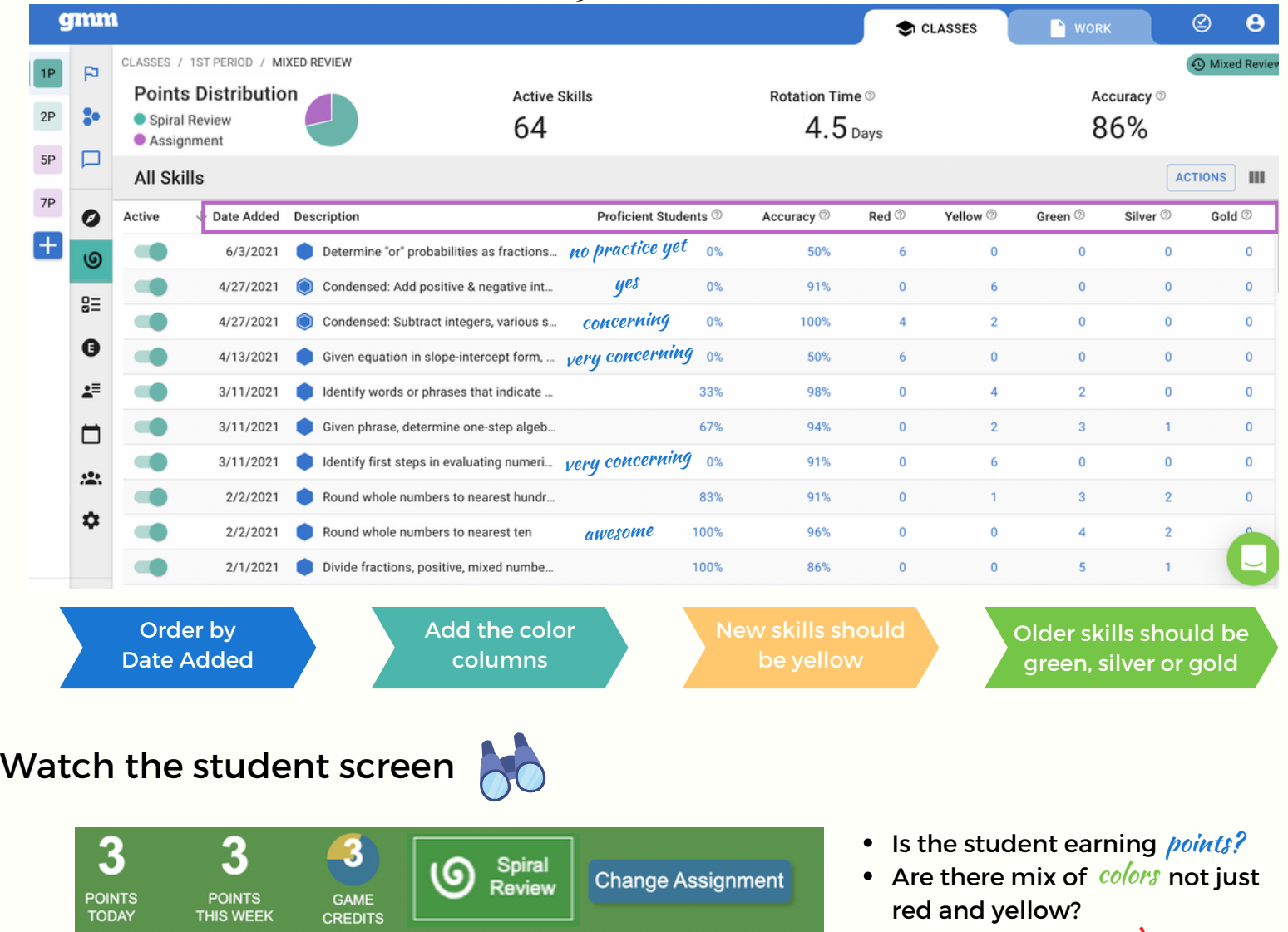

A 1 Penalty First try was incorrect

- Do any skills have red outlines or orange triangles?
- Do any skills have *penalties?*
- Are any skills *gray?*